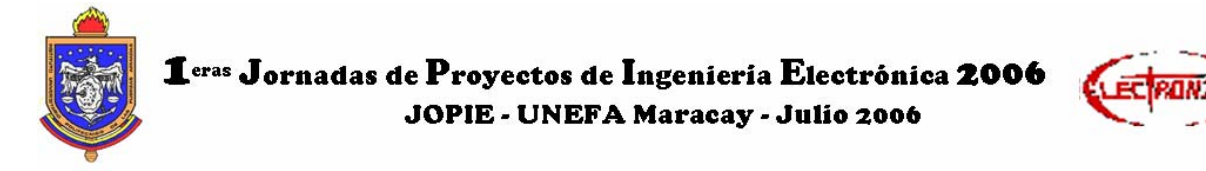

## **DISEÑO E IMPLEMENTACIÓN DE UNA HERRAMIENTA COMPUTACIONAL EN MATLABTM PARA EL CÁLCULO DE FLUJO DE POTENCIA EN REDES DE DISTRIBUCIÓN CON GENERACIÓN DISTRIBUIDA**

*F. Chacon F. González-Longatt F. Guillen* bigpachi@hotmail.com flongatt@elecrisc.ing.ucv.ve frednides@yahoo.com

**RESUMEN:** Los estudios de sistemas eléctricos de potencia han sido simplificados mediante el uso de programas y herramientas computacionales, ofreciendo al estudiante y al ingeniero un poderoso instrumento para realizar estudios de rendimiento de sistemas, sin importar la complejidad del mismo. Por tal razón este trabajo promueve el "Diseño e Implementación de una Herramienta Computacional en MatlabTM para el Cálculo de Flujo de Potencia en Redes de Distribución con Generación Distribuida". Inicialmente se presenta la descripción de los modelos correspondientes a considerar en un sistema de distribución, así como el análisis de distintos métodos de resolución de flujo de potencia, considerando los métodos tradicionales y los procedimientos especialmente construidos para sistemas radiales de distribución. Luego, se describe el método Compensación-Base, algoritmo en el cual se basa la herramienta computacional desarrollada, se explica y desarrolla detalladamente la estructura, algoritmo, ecuaciones y todas las generalidades correspondientes a la herramienta computacional diseñada. Se presentan los resultados obtenidos en las diferentes simulaciones realizadas para validar y depurar posibles errores de la herramienta computacional y, los resultados y análisis del cálculo del flujo de potencia en una red distribución donde se incorpora la generación distribuida. Conclusiones y Recomendaciones para fututos trabajos son presentados.

## **1. INTRODUCCION**

En la actualidad se disponen de tecnologías que permiten la generación de electricidad, empleando plantas clasificadas como relativamente pequeñas comparada con la generación convencional, y sus costos son más bajos por cada MW generado. De modo, que la relación eficacia que dictaba en el pasado la economía de escala de los sistemas de generación desapareció, originándose el nacimiento de la Generación Distribuida.

Las fuentes de generación distribuida se refieren a una variedad de tecnologías pequeñas, para la generación de potencia que pueden ser combinadas con sistemas de administración y almacenamiento de electricidad para mejorar la operación del suministro de electricidad, pudiendo estas tecnologías estar o no conectadas a la red eléctrica [1].

La aplicación de las fuentes de generación distribuida envuelve la localización de generadores de electricidad cerca del punto en el cual la electricidad es consumida. El modelo tradicional ha comenzado a cambiar con un nuevo paradigma en el cual los generadores son distribuidos a lo largo de la red, originándose sistemas eléctricos de potencia más completos y con mayor pluralidad [1].

La planificación, diseño y operación de los sistemas eléctricos de potencia requiere de análisis periódicos para evaluar el rendimiento del sistema, confiabilidad, seguridad y economía; de forma tal que sirvan como dispositivo para prevenir irregularidades y fallas sorpresivas, así como también optimizar la selección y mantenimiento de equipos que conforman el sistema eléctrico de potencia. La complejidad de los modernos sistemas eléctricos de potencia donde se incorporan las fuentes de generación distribuida, hacen el estudio por medios manuales tediosos y de un consumo alto de tiempo [2].

Los estudios de sistemas eléctricos de potencia han sido grandemente simplificados mediante el uso de programas y herramientas computacionales, ofreciendo al estudiante y al ingeniero un poderoso instrumento para realizar estudios de rendimiento de sistemas, sin importar la complejidad del mismo [2]. Por tal razón el estudio y desarrollo de este trabajo promueve el "Diseño e Implementación de una Herramienta Computacional en Matlab™ para el Cálculo del Flujo de Potencia en Redes de Distribución considerando la conexión de fuentes de Generación Distribuida".

## **2. SISTEMAS DE DISTRIBUCIÓN CON GENERACIÓN DISTRIBUIDA**

Como ya se ha comentado en los primeros capítulos la GD altera la estructura tradicional jerárquica de las redes donde la energía fluía desde los centros de producción convencionales y concentrados hasta los consumidores finales. Dicha energía fluía radialmente y de manera unidireccional en las redes de distribución desde tensiones superiores a otras inferiores. Con la llegada de la GD a estas redes los conceptos tradicionales están despareciendo. Los impactos que produce la GD se deben fundamentalmente a la modificación que sufren los flujos de potencia, teniendo en cuenta tanto su magnitud como su dirección.

Para suministrar energía eléctrica desde un generador hasta los puntos de consumo es necesario que ésta tenga que pasar por una serie de dispositivos que componen la red. La energía que se genera en las

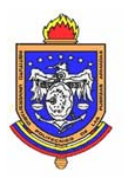

# $\mathbf 1$ <sup>eras</sup> Jornadas de Proyectos de Ingenieria Electrónica 2006 JOPIE - UNEFA Maracay - Julio 2006

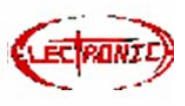

grandes estaciones generadoras debe pasar primero por la red de transporte y luego por la red de distribución hasta llegar al usuario final. El paso de la energía por los diferentes elementos de una red ya sean cables, transformadores o cualquier dispositivo, implica unas pérdidas.

Dependiendo de la parte del sistema eléctrico donde se produzcan las pérdidas, éstas se pueden clasificar en pérdidas de transporte o pérdidas de distribución. En cualquier sistema eléctrico, las pérdidas son inevitables.

El impacto que la generación distribuida puede ocasionar en la red de distribución desde el punto de vistas de las pérdidas es muy variado. En general el impacto de la GD sobre las pérdidas depende de varios factores [3]

- La ubicación de la GD en la red de distribución.
- La topología y estructura de la red.
- El grado de penetración de la GD en la red.
- El tipo de GD pues su perfil de producción depende de su tecnología.
- A continuación se describen los factores anteriormente enumerados:

La ubicación de la GD en la red de distribución y la topología de la red: Estos dos factores se encuentran muy interrelacionados. La ubicación de la generación es muy importante desde el punto de vista de las pérdidas pues, cuanto más cercano a los lugares de consumo, mayor reducción en las pérdidas se tendrá. Para redes malladas dependerá de la distribución de flujos en la malla para saber cual es el impacto en las pérdidas. En redes de distribución radiales, parece obvio que el efecto en las pérdidas no es el mismo si el generador se encuentra conectado cerca del alimentador; que si se conecta en puntos más cercanos a los consumos finales [3].

Grado de penetración: El grado de penetración es otro aspecto muy importante, si intentamos aproximar matemáticamente el grado de penetración con las pérdidas se obtienen curvas con forma de "U". Esto significa que en redes sin generación la conexión de GD implica reducción en pérdidas. Sin embargo a medida que aumenta la producción se puede llegar a un punto donde las pérdidas pueden aumentar debido al exceso de generación [3].

El impacto que tiene la GD en redes de distribución radiales depende de su grado de penetración en la red y del tipo de generación, pues cada tipo presentará un perfil de producción diferente. Para estos casos la reactiva carece prácticamente de importancia (en general) y será la potencia activa que produzcan la que aumentará los niveles de tensión a costa de reducir las caídas de tensión debido a flujos de potencia menores. El hecho de que la GD pueda suministrar o consumir energía reactiva depende de la tecnología del generador (síncrono, asíncrono o inversores) y de las señales económicas que le incentiven en una u otra dirección (suministro o consumo de reactiva). Sin embargo, el problema mayor no está en la reactiva sino en la activa que producen, lo cual modifica sensiblemente los perfiles de tensión [3].

## **3. MÉTODO COMPENSACIÓN-BASE**

El método Compensación-Base es una técnica para el cálculo del flujo de potencia radial basado en la aplicación directa de las Leyes de Kirchhoff, en el cual se pueden incorporar todas las características de los sistemas eléctricos de distribución. En el método Compensación-Base se distinguen claramente cuatro procesos [4]:

- Cálculo de las corrientes inyectadas a cada barra (*Ii*).
- Cálculo de las corrientes de ramas (*Ji*).
- Cálculo de los voltajes de barras (*Vi*).
- Cálculo de las potencias inyectadas a cada barra  $(S_i^{calc})$ .

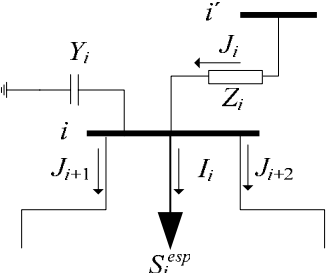

Figura 1. Análisis Nodal

A continuación se describen claramente las ecuaciones correspondientes al método Compensación-Base, tomando en consideración lo expuesto en la Figura 1.

#### **Cálculo de las Corrientes Inyectadas a Cada Barra**   $(I_i)$

Las corrientes inyectadas a cada barra (*Ii*) se obtienen por la ecuación:

$$
I_i = \left(\frac{S_i^{esp}}{V_i}\right) - Y_i V_i \tag{1}
$$

Donde *Vi* es el voltaje en la barra *i*, *Si esp* es la potencia especificada inyectada en la barra *i*. *Yi* es la suma de todos los elementos shunt conectados la barra *i*. El resultado obtenido de las corrientes inyectadas a cada barra (*Ii*), se utilizará en los procesos a continuación. Estas corrientes son la base para el cálculo de las corrientes de ramas (*Ji*), así como para obtener las potencias inyectadas (*Si calc*) en cada una de las barras. [4].

#### **Cálculo de Corrientes de Ramas (***Ji***)**

Las corrientes de ramas (*Ji*) se obtienen por la ecuación:

$$
J_i = I_i + \sum_{j=j+1}^{n} J_i
$$
 (2)

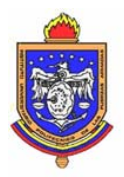

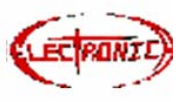

Donde *Ii* es la corriente inyectada en la barra *i*. *n*

 $\sum_{i=j+1} J_i$  corresponde a las corrientes de ramas *j j* 1

emanadas de la barra *i*.

Cálculo de los Voltajes de Barras 
$$
(V_i)
$$

Los voltajes de barras (*Vi*) se obtienen por la ecuación:

$$
V_i = V_{i'} - Z_i J_i \tag{3}
$$

Donde; para la rama *i*, el voltaje de la barra *i* es calculado usando el voltaje actualizado en la barra *i´*, la corriente de rama *Ji* que se calculó en la sección anterior y la impedancia serie de la rama *Zi*.

## **Cálculo de las Potencias Inyectadas a Cada Barra**   $(S_i^{calc})$

Las potencias inyectadas a cada barra  $(S_i^{calc})$  se obtienen por la ecuación:

$$
S_i^{calc} = V_i I_i^* - Y_i |V_i|^2
$$
 (4)

El resultado obtenido de las potencias inyectadas a cada barra (*Si calc*), se empleará en el cálculo de las variaciones de potencia activa (*∆Pi*) y de potencia reactiva (*∆Qi*). Estas variaciones se obtendrán a partir de la diferencia entre las potencias inyectadas calculadas (*Si calc*) y las potencias especificadas de carga en cada una de las barras ( $S_i^{exp}$ ), de acuerdo con las siguientes ecuaciones:

$$
\Delta P_i = \text{Re}\Big[S_i^{calc} - S_i^{esp}\Big] \n\Delta Q_i = \text{Im}\Big[S_i^{calc} - S_i^{esp}\Big]
$$
\n(4)

Estas variaciones de potencia permitirán verificar los resultados obtenidos con la Tolerancia o Cota superior de la variación de Potencia, de acuerdo con cierto criterio que será explicado en una próxima sección. [4].

## **4. HERRAMIENTA COMPUTACIONAL**

La herramienta computacional *LFR.m* diseñada esta basada en el método de solución del flujo de potencia en redes radiales de distribución Compensación-Base, anteriormente descrito; puesto que es una técnica para el cálculo del flujo de potencia radial basado en la aplicación directa de las Leyes de Kirchhoff, en el cual se pueden incorporar todas las características de los sistemas eléctricos de distribución. Se introdujo en el algoritmo los modelos de líneas cortas y de cargas como elementos trifásicos balanceados. No se modela en forma exacta la fuente de Generación Distribuida, el modelo efectuado es algo simple basado en los parámetros disponibles de la secuencia. El programa fue escrito íntegramente en Matlab<sup>TM</sup> (versión 7.0). Matlab<sup>TM</sup> es una aplicación donde se puede programar, basada en un conjunto de sentencias para realizar bifurcaciones y bucles, y en la lectura y escritura interactiva de variables, que son los elementos básicos de cualquier programa de una cierta complejidad. El *LFR.m* es un fichero de comando \*.m, (llamados scripts en inglés) que

contiene simplemente un conjunto de instrucciones que se ejecutan sucesivamente cuando se teclea el nombre del fichero en la línea de comandos de Matlab<sup>TM</sup>, donde; las variables que este crea pertenecen al espacio de trabajo base de MatlabTM y permanecen en él cuando se termina la ejecución de dicho fichero.

Para que se ejecuten el conjunto de instrucciones en la líneas de comandos de MatlabTM, el fichero *LFR.m* debe estar ubicado dentro de la carpeta work perteneciente a la carpeta *MATLAB7,* es decir debe tener la siguiente ubicación *C:\MATLAB7\work\LFR.m*, de lo contrario la instrucción originará un error. La herramienta permite la entrada de los parámetros de análisis del sistema (Tolerancia o Cota superior de la variación de Potencia, Número Máximo de Iteraciones y Nombre del archivo \*.xls que contiene la data de la red) por pantalla. La entrada de la topología de la red (Barra de inicio, Barra final, Impedancias, Cargas, etc.) y de las magnitudes que la definen (Potencia Base, Voltaje Base, Voltaje en barra de inicio, etc.) se hace exclusivamente por un archivo \*.xls de Microsoft™ Office™ Excel™ cuya estructura se describirá posteriormente.

Los resultados de las simulaciones se presentan en valores reales y en valores en por unidad en un archivo\*.xls de Excel llamado *RFP.xls* que se detallará en la sección Salida de Datos.

## **4. VALIDACIÓN DE LA HERRAMIENTA COMPUTACIONAL**

La validación de la herramienta propuesta se realizó analizando tres sistemas reales de distribución de diferentes dimensiones, sin incorporar las Fuentes de Generación Distribuida. Los tres sistemas fueron extraídos de la literatura consultada y sus datos se presentan a continuación junto con los resultados obtenidos.

En primer lugar se simularon dos sistemas reales de distribución; el primero de veintitrés (23) barras y el segundo de doscientos un (201) barras. Finalmente se procedió al cálculo del flujo de potencia del sistema constituido por quince (15) barras correspondiente a la Red de Kumamoto, sin tomar en cuenta la Generación Distribuida. Cada uno de los resultados de los diferentes casos fueron validados con los resultados obtenidos al simular estos sistemas en los programas comerciales Pcflo y ETAP™. Donde los resultados obtenidos, fueron similares a los reportados por las simulaciones en los programas comerciales.

Impacto de la Generación Distribuida en la Regulación de Voltaje y las Pérdidas

## **5. IMPACTO DE LA GENERACIÓN DISTRIBUIDA EN LA REGULACIÓN DE VOLTAJE Y LAS PÉRDIDAS**

La incorporación de Fuentes de Generación Distribuida se enmarca dentro de dos factores que se

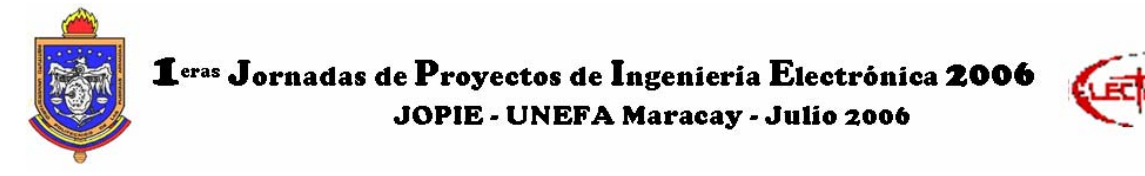

deben tomar en cuenta para realizar los análisis correspondientes a los efectos causados por estas fuentes en los Sistemas de Distribución. Los dos aspectos a consideran son: Nivel de Penetración y Nivel de Dispersión.

*Nivel de la penetración (%NP):* fracción de la carga total en el sistema que es servida por Fuente de Generación Distribuida. El nivel de penetración en el sistema se define por:

$$
\% NP = \frac{P_{GD}}{P_{Load}} \times 100\% \tag{6}
$$

*Nivel de la dispersión (%ND):* cociente entre el número de barras en las cuales hay Fuentes de Generación Distribuida (*# BarrasGD*) y el número de las barras en las cuales existe carga conectada (*# BarrasLoad*). Y se define por:

$$
\% ND = \frac{\# Barras_{GD}}{\# Barras_{Load}} \times 100\% \tag{7}
$$

Las Fuentes de Generación Distribuida se modelaron como elementos trifásicos balanceados que inyectan potencia activa a la red, donde; luego de realizar los cálculos correspondientes al número de Fuentes que se deben conectar, al la ubicación que cada una de estas debe tener y la potencia que deben generar de acuerdo con los Niveles de Dispersión y Penetración previamente establecidos, se introduce la potencia activa generada por la fuente como una potencia negativa. Resultando la potencia especificada inyectada *Si esp* en cada una de las barras que posean conectada una Fuente de Generación Distribuida lo obtenido de la suma algebraica entre la Potencia consumida por la carga *SiLOAD* y la Potencia generada por la Fuente alternativa de Generación *SiGD*.

La potencia especificada inyectada  $S_i^{esp}$  se definirá en cada una de las barras que posean conectada una Fuente de Generación Distribuida por:

$$
S_i^{esp} = S_i^{Load} - S_i^{GD} \tag{8}
$$

#### **Estudio del Sistema de Doscientos un (201) Barras [5], con la Incorporación de Fuentes de Generación Distribuida.**

En primer lugar se realiza el estudio correspondiente a la regulación de voltaje del sistema de 201 barras.

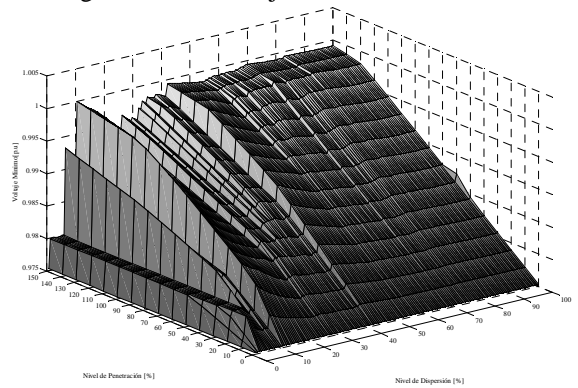

Figura 2. Voltajes Mínimos

El factor mas significativo que proporciona la Figura 2 es que el Voltaje Mínimo obtenido durante la simulación del Sistema de Doscientos un (201) Barras, con la Incorporación de Fuentes de Generación Distribuida para todos los Niveles de Penetración y de Dispersión es 0.9753 p.u lo que permite afirmar que el sistema no sale de Regulación al analizar los valores correspondientes a la cota inferior de Regulación de Voltaje (0.95 p.u).

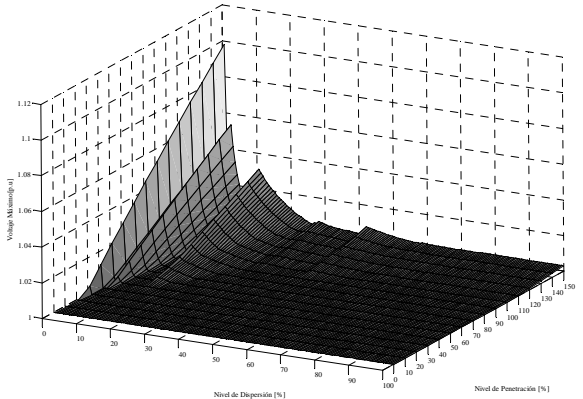

Figura 3. Voltajes Máximos

El Voltaje Máximo obtenido durante la simulación del Sistema de Doscientos un (201) Barras, con la Incorporación de Fuentes de Generación Distribuida; presenta casos entre 0% y 5% de Nivel de Dispersión donde alcanza valores superiores a la cota superior de Regulación de Voltaje (1.05 p.u). Los valores más críticos obtenidos para el Nivel de Dispersión 0% donde para un Nivel de Penetración de 150% el Voltaje Máximo alcanza el valor de 1.09 p.u.

En las Figuras 4 y 5 se observa que las barras adyacentes a la barra 146 se ven afectada por la energía generada por la fuente conectada en esta, alcanzando valores mayores a 1.05 p.u para niveles de penetración de 90% en adelante originando para tales valores que este conjunto de barras salgan de regulación.

Sobresaliendo en la Figura 5 las Barras 108, 120 y 133; conectadas en serie con la Barra 146, como se observa en la Figura 4.

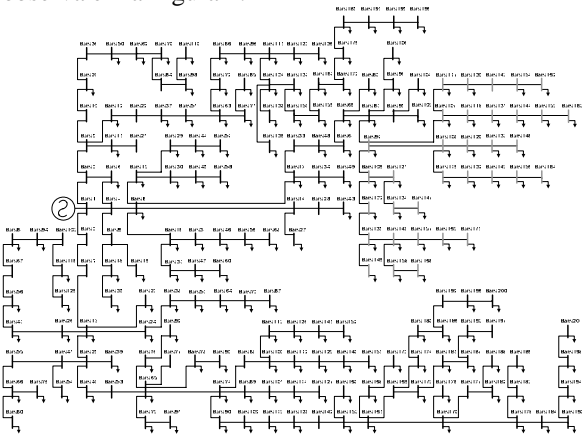

Figura 4. Barras Fuera de Regulación

 $\mathbf{1}$ <sup>eras</sup> Jornadas de Proyectos de Ingenieria Electrónica 2006 JOPIE - UNEFA Maracay - Julio 2006

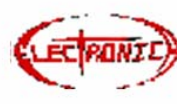

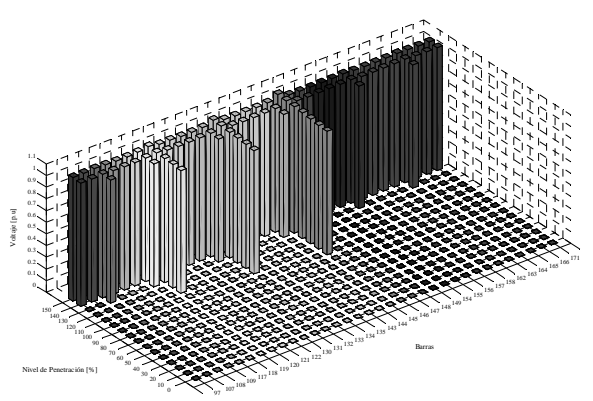

Figura 5. Voltaje de las Barras Fuera de Regulación Finalmente se presentan las Pérdidas Totales del sistema, tanto de Potencia Activa como Reactiva para todos los niveles de Penetración y Dispersión.

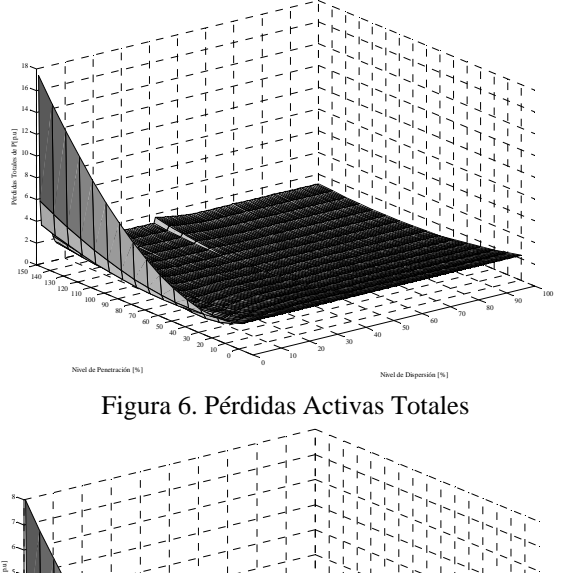

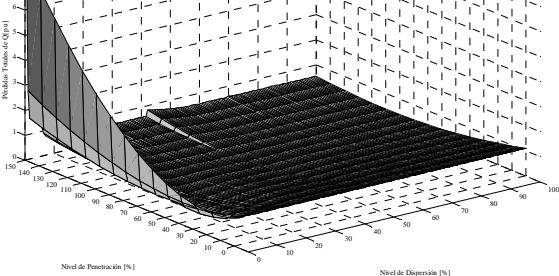

Figura 7. Perdidas Reactivas Totales

Las Figuras 6 y 7 tienen un comportamiento parecido, destacando los picos notables para el Nivel de Dispersión 0%, la disminución de las pérdidas a medida que se incrementa el Nivel de Penetración y la curva en forma de "U" que describen las pérdidas Totales para cada Nivel de Dispersión.

#### **6. CONCLUSIONES**

Las herramientas computacionales proveen las funcionalidades necesarias para realizar una amplia gama de estudios, y proveen un entorno de trabajo para su usuario que permite un eficiente y rápido análisis de los resultados obtenidos. Para ello, se privilegia la utilización de elementos gráficos para resumir una gran cantidad de información numérica proveniente de los resultados del estudio, otorgando al usuario en forma más eficiente los elementos de juicio y análisis para una correcta interpretación y entendimiento del escenario de operación simulado.

Al incorporar las Fuentes de Generación Distribuida en un Sistema de Distribución, a medida que aumentan los Niveles de Dispersión y Penetración de Generación Distribuida, aunque se presenten variaciones de acuerdo a la aplicación de las diferentes combinaciones de estos niveles, indudablemente; los perfiles de voltaje de los sistemas de distribución mejoran y las pérdidas totales disminuyen.

A medida que aumenta el nivel de penetración los voltajes aumentan proporcionalmente al valor inicial que presenta la red sin la de la incorporación de Fuentes de Generación Distribuida, y de manera resaltante en las barras donde se encuentra carga conectada puesto que las Fuentes de Generación Distribuida se instalan en estas barras. De igual forma se observa que las barras adyacentes a las instalaciones de Fuentes de Generación Distribuidas se ven afectada por la energía generada por las fuentes conectadas en estas, generando variaciones en los perfiles de voltajes.

Cuando se incorporan Fuentes de Generación Distribuida en un sistema de Distribución, el nivel de dispersión de 100% representa la total existencia de las fuentes necesarias o requeridas por la red de acuerdo a la carga conectadas a las barras de la red, brindando una distribución totalmente equitativa de la energía generada, originando un comportamiento equilibrado del sistema, obteniéndose perfiles de voltajes uniformes y dentro de la Regulación establecida y una disminución notable en la las pérdidas totales, tanto activas como reactivas de los sistemas de Distribución.

#### **AGRADECIMIENTOS**

Al Prof. Kevin Tomsovic de la Universidad de Washington State University, EE.UU por su orientación y colaboración en el desrrollo de esta investigación y al Prof. Husseim Kohdr por su apoyo y sabios aportes.

## **REFERENCIAS DOCUMENTALES**

- [1] González Longatt F. Fuentes de Energía Distribuida, Tecnologías Disponibles. Trabajo de Ascenso a la Categoría de Agregado de la Universidad Nacional Experimental Politécnica de la Fuerza Armada. Maracay. Venezuela, 2004.
- [2] González Longatt F. Curso de Sistemas de Potencia: Introducción a los Sistemas de Potencia. Apuntes de Clases. Universidad Nacional Experimental Politécnica de la Fuerza Armada. Maracay. Venezuela, 2000.

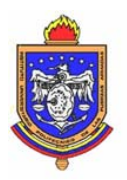

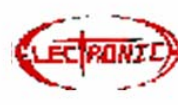

- [3] Trebolle D. La Generación Distribuida en España. Trabajo Especial de Grado, para optar por el título de Master en Gestión Técnica y Económica en el Sector Eléctrico en la Pontificia Universidad Comillas de Madrid. Madrid, España, 2006.
- [4] Li S. y Tomsovic K. "Load Following Functions Using Distributed Energy Resources". Reporte Técnico. *School of Electrical Engineering and Computer Science Washington State University. Pullman, Washington. EE.UU*., 2000.
- [5] Da Silva G., Di Girolamo J. y Ferreira A. Optimización de Circuitos Aéreos de Distribución en Campos Petroleros. *I Conferencia Internacional del Área Andina IEEE*, 1999. pp 967-972.
- [6] Sakis P. y Cokkinides G. "A Multiphase Power Flow Model for µGrid Analysis". Presentado en *36th Hawaii International Conference on System Sciences*. Hawai. EE.UU., 2003
- [7] Hong H. y Shirmohammadi D. "A Compensation-Based Power Flow Method for Weakly Meshed Distribution and Transmission Networks". *IEEE Transactions on Power Systems*, Vol. 3, No. 2, Mayo, 1988. pp 753-762.
- [8] Whei-Min L. y Yuh-Sheng S. "Tree-Phase Unbalanced Distribution Power Flow Solutions with Minimum Data Preparation". *IEEE Transactions on Power Systems*, Vol. 14, No. 3, Agosto, 1999. pp 1173-1183.
- [9] Ocque L. Método Grafo-Orientado Aplicado al Flujo de Carga Trifásico para Redes Radiales de Distribución. Trabajo Especial de Grado, para optar por el Título de Magíster en Ingeniería Eléctrica en la Universidad Simón Bolívar. Caracas, Venezuela, 2003.
- [10] Brown H. Solution of Large Networks by Matrix Methods. Toronto. EE.UU, 1967.
- [11]Das D., Nagi H. y Khotari D. "Novel Method for Solving Radial Distribution Networks". IEE Proc. General Transm. Distribution, Vol. 141, No. 6, 1994. pp 291-297.
- [12]Ghosh S. y Das D. "Method for Load Flow Solution of Radial Distribution Networks". *IEE Proc. General Trans. Distribution*, Vol. 146, No. 6, 1999. pp 641-647.
- [13]Luo G. y Semlyen A. "Efficient Load Flow for Large Meshed Networks". *IEEE Transactions on Power Systems*, Vol. 5, 1990. pp 1309-1315.
- [14]Rajicic D. y Bose A. "A Modification on the Fast Decoupled Power Flow for Networks whith High R/X Ratios". *IEEE Transactions on Power Systems*, Vol. 2, 1988. pp 743-746.
- [15]Baran M. y Wu F. "Network Reconfiguration in Distribution Systems for Loss Reduction and Load Balancing". *IEEE Trans. PWRD*, Vol. 1, 1989. pp 1401-1407.
- [16]Baran M. y Wu F. "Optimal Sizing of Capacitor Placed on a Radial Distribution Systems". IEEE Trans. PWRD, Vol. 1, 1989. pp 735-743.
- [17]Céspedes R. "New Method for the Analysis of Distribution Network". *IEEE Trans. PWRD*, Vol. 5, 1990. pp 391-396.
- [18]García J., Rodríguez J. y Vidal J. (2005). Aprenda Matlab™ 7.0 como si estuviera en primero. Universidad Politécnica de Madrid. Madrid. España.
- [19]PCFLO y PCFLOH. (2006). Disponible: http://www.ece.utexas.edu/~grady/PCFLO.html (Consulta: 2006, Mayo).
- [20]ETAP Software Electrical Power System Analysis (2006). Disponible: http://www.etap.com/aboutoti.htm (consulta: 2006, Mayo).
- [21]Bernal. Aplicación de Algoritmos Genéticos al Diseño Óptimo de Sistemas de Distribución de Energía Eléctrica. Tesis Doctoral. Universidad de Zaragoza. Zaragoza, España, 1998.